## Package 'WormTensor'

July 23, 2024

Type Package

Title A Clustering Method for Time-Series Whole-Brain Activity Data of 'C. elegans'

Version 0.1.1

Maintainer Kentaro Yamamoto <yamaken37.the.answer@gmail.com>

Description A toolkit to detect clusters from distance matrices.

The distance matrices are assumed to be calculated between the cells of multiple animals ('Caenorhabditis elegans') from input time-series matrices. Some functions for generating distance matrices, performing clustering, evaluating the clustering, and visualizing the results of clustering and evaluation are available. We're also providing the download function to retrieve the calculated distance matrices from 'figshare' <<https://figshare.com>>.

License MIT + file LICENSE

Encoding UTF-8

URL <https://github.com/rikenbit/WormTensor>

BugReports <https://github.com/rikenbit/WormTensor/issues>

**Suggests** knitr, rmarkdown, test that  $(>= 3.0.0)$ 

Config/testthat/edition 3

**Depends**  $R (= 4.1.0)$ 

Imports rTensor, usedist, dtwclust, clusterSim, clValid, aricode, cluster, ggplot2, Rtsne, uwot, factoextra, ggrepel, cowplot, methods

RoxygenNote 7.2.0

VignetteBuilder knitr

NeedsCompilation no

Author Kentaro Yamamoto [aut, cre], Koki Tsuyuzaki [aut], Itoshi Nikaido [aut]

Repository CRAN

Date/Publication 2024-07-23 09:10:02 UTC

### <span id="page-1-0"></span>**Contents**

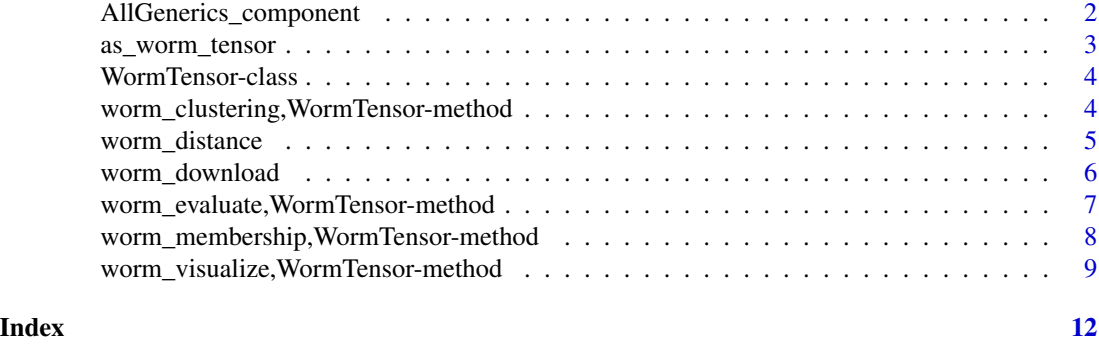

AllGenerics\_component *Components for WormTensor object*

#### Description

These are generic methods for WormTensor

#### Usage

```
worm_membership(object, k)
worm_clustering(
 object,
 algorithm = c("MCMI", "OINDSCAL", "CSPA"),
 num.iter = 30,thr = 1e-10,
  verbose = FALSE
)
worm_evaluate(object, labels = NULL)
worm_visualize(
 object,
 out.dir = tempdir(),
 algorithm = c("tSNE", "UMAP"),
  seed = 1234,
  tsne.dims = 2,
  tsne.perplexity = 15,
  tsne.verbose = FALSE,
  tsne.max\_iter = 1000,
  umap.n_neighbors = 15,
 umap.n_components = 2,
  silhouette.summary = FALSE
\mathcal{L}
```
#### <span id="page-2-0"></span>Arguments

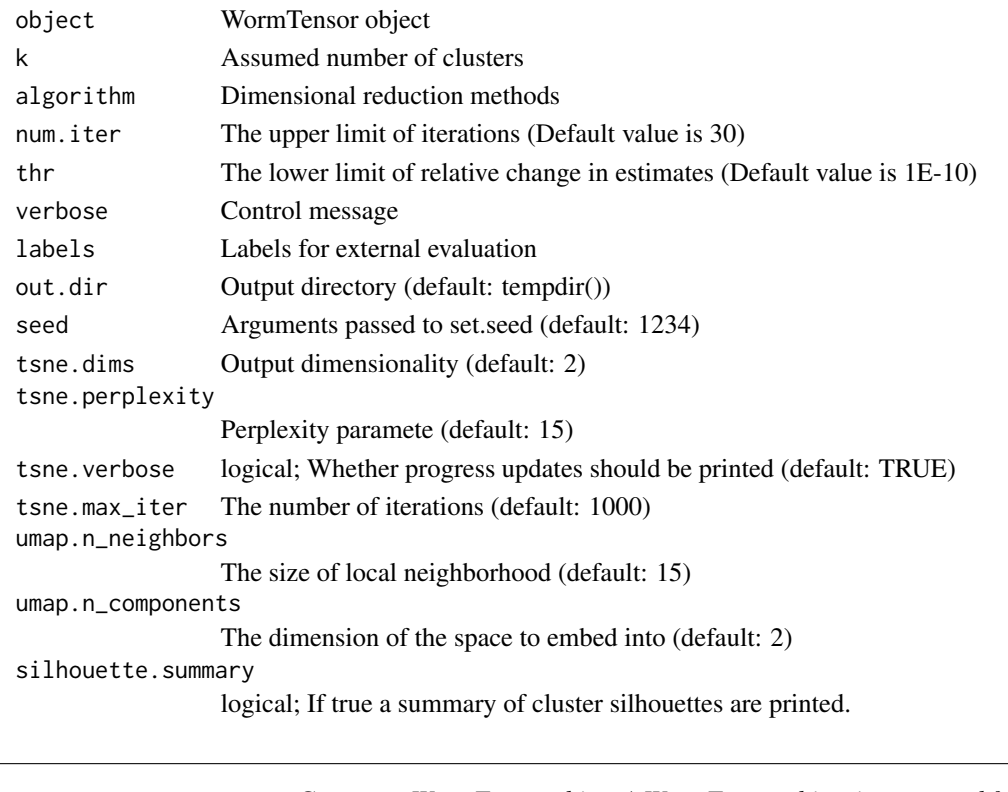

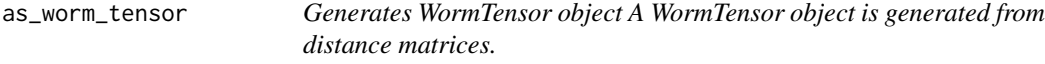

#### Description

Generates WormTensor object A WormTensor object is generated from distance matrices.

#### Usage

```
as_worm_tensor(Ds)
```
#### Arguments

Ds A list containing distance matrices

#### Value

An object containing distance matrices and metadata

#### Examples

```
worm_download("mSBD", qc = "PASS")$Ds |> as_worm_tensor() -> object
```
<span id="page-3-0"></span>

#### Description

S4 class used by as\_worm\_tensor.R, worm\_membership.R, worm\_clustering.R, worm\_evaluate.R, worm\_visualize.R

#### Slots

dist\_matrices list n\_animals numeric union\_cellnames character n\_union\_cells numeric membership\_tensor Tensor k numeric clustering\_algorithm character clustering numeric weight numeric factor matrix consensus matrix eval list dimension\_reduction\_algorithm character

worm\_clustering,WormTensor-method

*Generates clustering result A clustering result is generated from a membership tensor.*

#### Description

Generates clustering result A clustering result is generated from a membership tensor.

#### Usage

```
## S4 method for signature 'WormTensor'
worm_clustering(
  object,
  algorithm = c("MCMI", "OINDSCAL", "CSPA"),
  num.iter = 30,
  thr = 1e-10,
  verbose = FALSE
)
```
#### <span id="page-4-0"></span>worm\_distance 5

#### Arguments

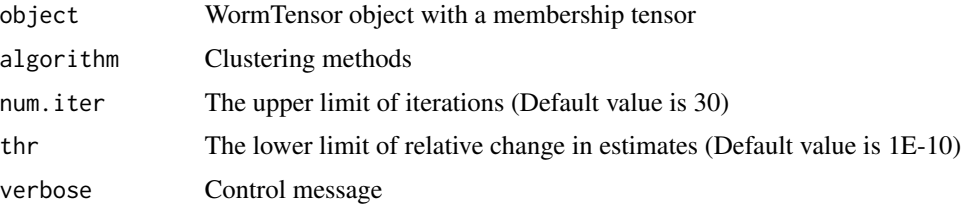

#### Value

WormTensor object with a clustering result added

#### Examples

```
# Pipe Operation
worm_download("Euclid", qc = "WARN")$Ds |>
    as_worm_tensor() |>
        worm_membership(k = 6) -> object
worm_clustering(object, verbose = TRUE) -> ob_mcmi
worm_clustering(object, algorithm = "OINDSCAL", verbose = TRUE) -> ob_oind
worm_clustering(object, algorithm = "CSPA", verbose = TRUE) -> ob_cspa
```
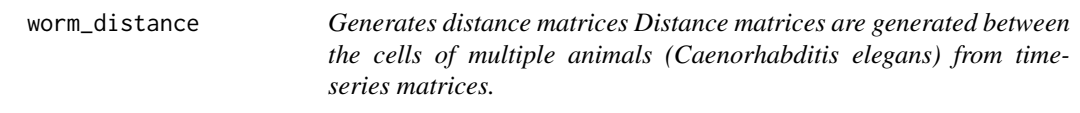

#### Description

Generates distance matrices Distance matrices are generated between the cells of multiple animals (Caenorhabditis elegans) from time-series matrices.

#### Usage

```
worm_distance(data, distance = c("mSBD", "SBD", "Euclid"))
```
#### Arguments

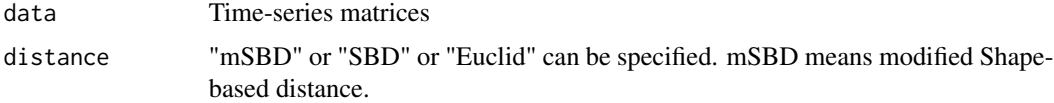

#### Value

A list containing distance matrices

#### Examples

```
# Toy data
n_cell_x <- 13
n_{cell_y} < -24n_cell_z <- 29
n_cells <- 30
n_time_frames <- 100
# 13 cells, 100 time frames
animal_x \leftarrow matrix(runif(n_cell_x * n_time-frame),nrow = n_{cell_x, node1 = n_{time_f}\lambdarownames(animal_x) <- sample(seq(n_cells), n_cell_x)
colnames(animal_x) <- seq(n_time_frames)
# 24 cells, 100 time frames
annually \leftarrow matrix(runif(n_cell_y * n_time_frames)),nrow = n_{cell_y, ncol = n_time_{frames}\lambdarownames(animal_y) <- sample(seq(n_cells), n_cell_y)
colnames(animal_y) <- seq(n_time_frames)
# 29 cells, 100 time frames
animal_z <- matrix(runif(n_cell_z * n_time_frames),
    nrow = n_{cell_2}, ncol = n_{time_{frame}})
rownames(animal_z) <- sample(seq(n_cells), n_cell_z)
colnames(animal_z) <- seq(n_time_frames)
# Positive Control of Difference between SBD and mSBD
animal_z[2, ] \leftarrow -animal_x[1, ]X \leftarrow list(animal_x = animal_x,animal_y = animal_y,
    animal_z = animal_z)
Ds_mSBD <- worm_distance(X, "mSBD")
```
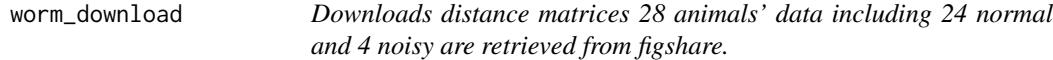

#### **Description**

Downloads distance matrices 28 animals' data including 24 normal and 4 noisy are retrieved from figshare.

#### Usage

```
worm_download(distance = c("mSBD", "Euclid"), qc = c("PASS", "WARN", "FAIL"))
```
<span id="page-5-0"></span>

#### <span id="page-6-0"></span>**Arguments**

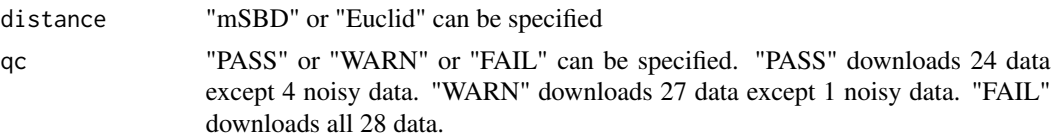

#### Value

A List of containing distance matrices. The list also includes metadata for each animals.

#### Examples

```
Ds_Euclid <- worm_download("Euclid", qc = "WARN")
Ds_mSBD <- worm_download("mSBD", qc = "PASS")
```
worm\_evaluate,WormTensor-method

*Evaluates clustering result An evaluation result is generated from a WormTensor object.*

#### Description

Evaluates clustering result An evaluation result is generated from a WormTensor object.

#### Usage

```
## S4 method for signature 'WormTensor'
worm_evaluate(object, labels = NULL)
```
#### Arguments

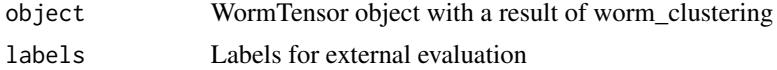

#### Value

WormTensor object with an evaluation result added

#### Examples

```
# Pipe Operation
worm_download("mSBD", qc = "PASS")$Ds |>
    as_worm_tensor() |>
       worm_membership(k = 6) |>
           worm_clustering() -> object
 # Internal evaluation
 worm_evaluate(object) -> object_internal
```

```
# External evaluation by sample labels
labels <- list(
   label1 = sample(3, length(object@clustering), replace = TRUE),
   label2 = sample(4, length(object@clustering), replace = TRUE),
   label3 = sample(5, length(object@clustering), replace = TRUE)
\lambdaworm_evaluate(object, labels) -> object_external
# External evaluation by worm_download labels
Ds_mSBD <- worm_download("mSBD", qc = "PASS")
labels <- list(
   label1 = replace(
        Ds_mSBD$labels$Class,
        which(is.na(Ds_mSBD$labels$Class)),
        "NA"
   ),
   label2 = sample(4, length(object@clustering), replace = TRUE),
   label3 = sample(5, length(object@clustering), replace = TRUE)
\mathcal{L}worm_evaluate(object, labels) -> object_external_Class
```
worm\_membership,WormTensor-method

*Generates membership tensor A membership tensor is generated from distance matrices.*

#### Description

Generates membership tensor A membership tensor is generated from distance matrices.

#### Usage

```
## S4 method for signature 'WormTensor'
worm_membership(object, k)
```
#### Arguments

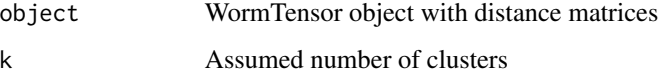

#### Value

WormTensor object with membership tensor added

<span id="page-7-0"></span>

<span id="page-8-0"></span>worm\_visualize,WormTensor-method 9

#### Examples

```
# Pipe Operation
worm_download("mSBD", qc = "PASS")$Ds |>
    as_worm_tensor() -> object
# k=6
worm_membership(object, k = 6) -> object_k6
```
worm\_visualize,WormTensor-method

*Plots evaluation result A visualization result is generated from a WormTensor object.*

#### Description

Plots evaluation result A visualization result is generated from a WormTensor object.

#### Usage

```
## S4 method for signature 'WormTensor'
worm_visualize(
  object,
  out.dim = tempdir(),algorithm = c("tSNE", "UMAP"),
  seed = 1234,
  tsne.dims = 2,
  tsne.perplexity = 15,
  tsne.verbose = FALSE,
  tsne.max_iter = 1000,
  umap.n_neighbors = 15,
  umap.n_components = 2,
  silhouette.summary = FALSE
)
```
#### Arguments

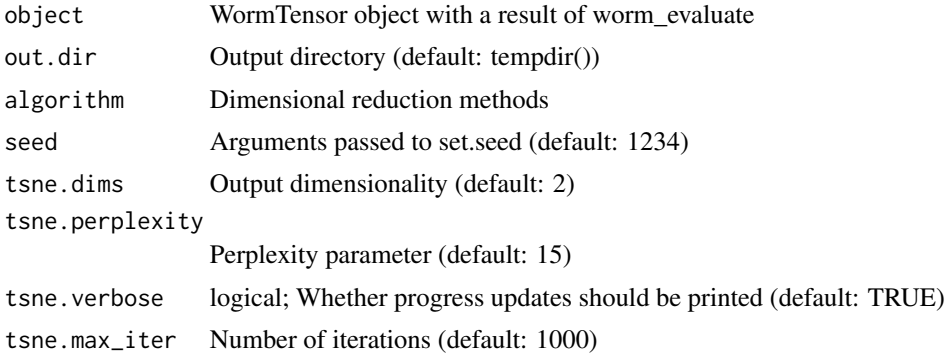

umap.n\_neighbors The size of the local neighborhood (default: 15) umap.n\_components The dimension of the space to embed into (default: 2) silhouette.summary logical; If true a summary of cluster silhouettes are printed.

#### Value

Silhouette plots. ARI with a merge result and each animal(with MCMI). Dimensional reduction plots colored by cluster, no. of identified cells, consistency(with labels), Class\_label(with labels).

#### References

The .dist\_nn function is quoted from dist\_nn (not exported function) in package uwot([https://](https://github.com/jlmelville/uwot/tree/f467185c8cbcd158feb60dde608c9da153ed10d7) [github.com/jlmelville/uwot/tree/f467185c8cbcd158feb60dde608c9da153ed10d7](https://github.com/jlmelville/uwot/tree/f467185c8cbcd158feb60dde608c9da153ed10d7)).

#### Examples

```
# Temporary directory to save figures
out.dir <- tempdir()
# Labels
worm_download("mSBD", qc = "PASS")$Ds |>
    as_worm_tensor() |>
        worm_membership(k = 6) |>
            worm_clustering() -> object
Ds_mSBD <- worm_download("mSBD", qc = "PASS")
labels <- list(
    label1 = replace(
        Ds_mSBD$labels$Class,
        which(is.na(Ds_mSBD$labels$Class)),
        "NA"
    ),
    label2 = sample(4, length(object@clustering), replace = TRUE),
    label3 = sample(5, length(object@clustering), replace = TRUE)
)
# Pipe Operation (without Labels)
worm_download("mSBD", qc = "PASS")$Ds |>
    as_worm_tensor() |>
        worm_membership(k = 6) |>
            worm_clustering() |>
                worm_evaluate() |>
                    worm_visualize(out.dir) -> object_no_labels
# Pipe Operation (with Labels)
worm_download("mSBD", qc = "PASS")$Ds |>
    as_worm_tensor() |>
        worm_membership(k = 6) |>
            worm_clustering() |>
                worm_evaluate(labels) |>
```
worm\_visualize(out.dir) -> object\_labels

# <span id="page-11-0"></span>Index

AllGenerics\_component, [2](#page-1-0) as\_worm\_tensor, [3](#page-2-0) worm\_clustering *(*AllGenerics\_component*)*, [2](#page-1-0) worm\_clustering,WormTensor-method, [4](#page-3-0) worm\_distance, [5](#page-4-0) worm\_download, [6](#page-5-0) worm\_evaluate *(*AllGenerics\_component*)*, [2](#page-1-0) worm\_evaluate,WormTensor-method, [7](#page-6-0) worm\_membership *(*AllGenerics\_component*)*, [2](#page-1-0) worm\_membership,WormTensor-method, [8](#page-7-0) worm\_visualize *(*AllGenerics\_component*)*, [2](#page-1-0) worm\_visualize,WormTensor-method, [9](#page-8-0) WormTensor-class, [4](#page-3-0)